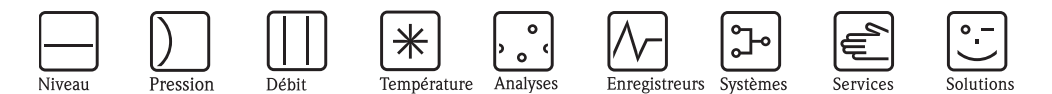

# Memoclip

# **Application**

Memoclip sert à l'identification extérieure de vos capteurs numériques et câbles avec technologie Memosens. Il vous permet d'assigner à tout moment un capteur ou un câble à son point de mesure ou groupe de points de mesure sans avoir à interroger les données capteur.

Composants

### **Memoclip pour capteurs**

- 100 clips en matière synthétique Matériau : PES
- Gamme de température : -15 ... 135 °C, autoclavable
- 2 planches de 240 étiquettes chacune
- Référence : 71038228

# **Identification des capteurs**

#### **Créer les étiquettes**

Vous pouvez écrire sur les étiquettes avec un crayon ou les imprimer avec une imprimante laser.

Si vous voulez les imprimer, procédez de la façon suivante :

- 1. Ouvrez Microsoft Office Word sur votre ordinateur.
- 2. Sélectionnez "Outils > Lettres et publipostage > Enveloppes et étiquettes".
- 3. Dans la boîte de dialogue "Enveloppes et étiquettes", cliquez sur l'onglet "Etiquettes" et sélectionnez "Options".
- 4. Dans la boîte de dialogue "Options pour les étiquettes", cliquez sur "Nouvelle étiquette".
- 5. Dans la boîte de dialogue "Nouvelle étiquette laser/jet d'encre personnalisée", entrez un nom d'étiquette et effectuez tous les réglages indiqués sur la capture d'écran ci-contre. Cliquez sur "OK". Cliquez à nouveau sur "OK".
- 6. Sélectionnez "Nouveau document".
- 7. Entrez la désignation de vos capteurs dans les champs prévus à cet effet. Si vous imprimez des étiquettes individuellement, commencez toujours au bas de la planche d'étiquettes pour que celle-ci soit correctement introduite dans l'imprimante.
- 8. Placez une planche d'étiquettes dans votre imprimante et imprimez le document.

#### **Insérer l'étiquette et placer Memoclip**

- 1. Détachez l'étiquette de la feuille.
- 2. Memoclip pour capteurs :
	- Glissez l'étiquette dans l'encoche (pos. 1) du Memoclip.
	- Placez le Memoclip sur le capteur. Assurez-vous que l'encoche (pos. 2) se trouve en dessous et s'encliquette.
- 3. Memoclip pour câbles :
	- Insérez l'étiquette dans le clip pour câble.
	- Fixez le clip au câble à l'aide d'un serre-câble standard.

## **Memoclip pour câbles**

• 50 clips en matière synthétique

Matériau : PP

- **1** planche de 240 étiquettes
- Référence : 71038229

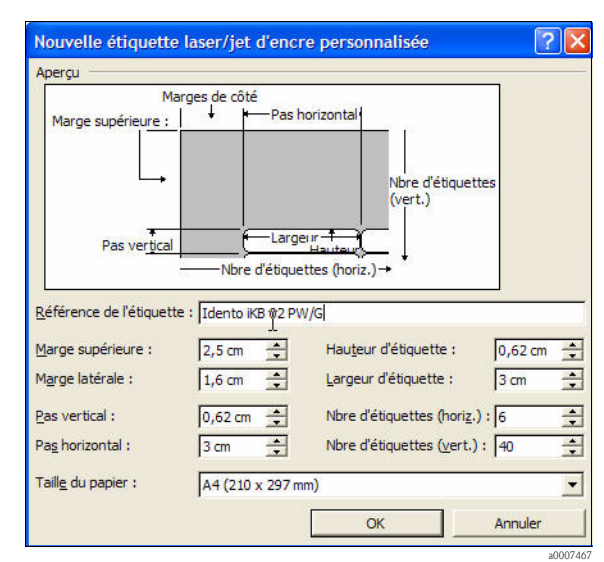

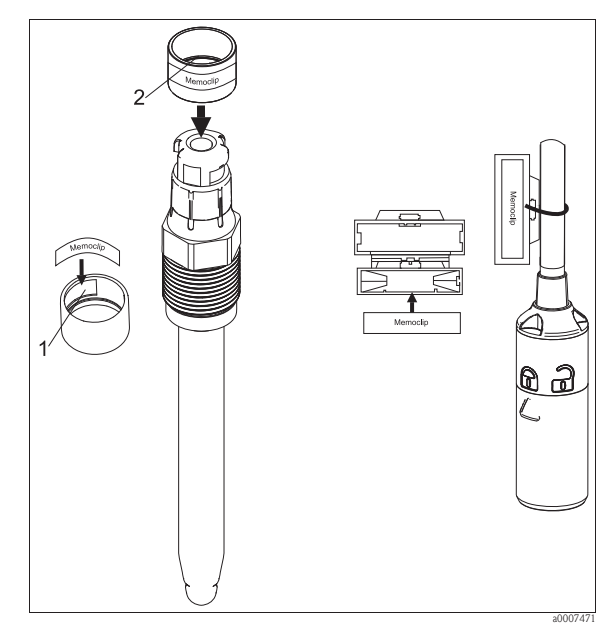

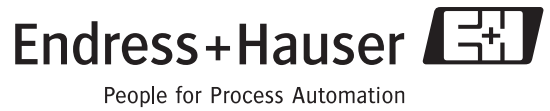

SD124C/14/fr/03.07

SD124C/14/fr/03.07 FM+SGML 6.0